# **USO DE REGRESSÃO LINEAR PARA ESTIMATIVA DO FATOR DE REFLECTÂNCIA DE COPAS DE COPAÍBA (***COPAIFERA LANGSDORFFII***) EM REMANESCENTE DE MATA ATLÂNTICA NO SUDOESTE DO ESTADO DE SÃO PAULO**

*Mariana Bardella Thomaz <sup>1</sup> , Nilton Nobuhiro Imai <sup>2</sup> ,Antônio Maria Garcia Tommaselli³, Vilma Mayumi Tachibana<sup>4</sup>*

<sup>1</sup> marianabthomaz@gmail.com; <sup>2</sup>nilton.imai@fct.unesp.br; <sup>3</sup> tomaseli@fct.unesp.br; <sup>4</sup>vilma@fct.unesp.br; <sup>2,3,4</sup>UNESP - Rua Roberto Simonsen, 305 Presidente Prudente-SP

#### **RESUMO**

Imagens hiperespectrais de um remanescente de Mata Atlântica pertencente à Estação Ecológica Mico Leão Preto, no Sudoeste do estado de São Paulo, foram adquiridas por uma câmara FPI de quadro transportada por um VARP em julho de 2017. Estas imagens foram utilizadas para obter, para cada alvo, a resposta espectral em diferentes geometrias de visada, graças à grande sobreposição lateral e longitudinal do imageamento. Foi possível comparar a similaridade entre copas de Copaíba (*Copaifera Langsdorffi*i) através da comparação da semelhança entre funções de distribuição da reflectância bidirecional estimadas para cada indivíduo. Os resultados das funções estimadas foram satisfatórios, com R² de aproximadamente 80% e resíduos muito baixos sem tendência.

*Palavras-chave —* Fator de Reflectância, Mata Atlântica, Geometria de Aquisição.

#### *ABSTRACT*

*Hyperspectral Imagery of a Mata Atlântica forest remnant,part of "Mico LeãoPreto" Ecological Station in the southwest part of São Paulo State were aquired using a FPI camera on board of a UAV in july,2017. Those images were used to obtain to each target one different Reflectance Factor depending on the view geometry, thanks to the high forward and sides overlap. It was possible to compair the similarity between Copaifera Langsdorffii canopies through comparisions between parity of stimated bi-direction reflectance distribution functions of each individual. The results of the stimated functions were good, with R² of almost 80% and very low residue with no bias.*

*Key words — Reflectance Factor, Atlantic Forest, Acquisition Geometry..*

#### **1. INTRODUÇÃO**

O bioma da Mata Atlântica abriga grande quantidade de espécies, muitas delas endêmicas, e configura uma das regiões com a maior quantidade de espécies por metro quadrado do Brasil. Leitão Filho afirma que esse ecossistema foi devastado sem ser estudado e mostra que devido à sua extensão territorial, existem diferentes espécies dominantes nos diferentes remanescentes, por causa das variações de regime pluvial, temperatura e ocorrência ou não de geadas, por exemplo[1].

Trabalhos como o de Cruz *et al* e Carvalho Junior expõem em mapas temáticos os remanescentes florestais de Mata Atlântica a partir de produtos de plataformas orbitais, como Landsat, CBERS e SPOT [2] [3]. Esses mapeamentos mostram em pequena escala onde se localizam os remanescentes, mas pouco revelam sobre suas características físicas e biológicas. Para o manejo efetivo do bioma, em termos de proteção das espécies e manutenção de processos ecossistêmicos, é necessário coletas *in situ* de dados sobre a biodiversidade e populações [4]. Para levantamentos de inventário florestal esta coleta em campo é, além de muito demorada, muito custosa [5]. Assim, apresenta-se como alternativa o estudo aprofundado de remanescentes florestais a partir de imagens adquiridas por VARP - veículo aéreo remotamente pilotado.

Além da vantagem já exposta, o uso de VARP proporciona elevada taxa de sobreposição das imagens, tornando possível observar um alvo em diferentes geometrias de iluminação e visada. Esta variação entre as áreas sombreadas e iluminadas da copa segundo a geometria de imageamento depende do seu formato, heterogeneidade e arquitetura da copa bem como a orientação das folhas [6] [7]. A função utilizada para inferir estes dados é a BRDF - Função de distribuição da Reflectância Bidirecional, a qual descreve o espalhamento da luz vinda do hemisfério até o alvo e do alvo até sensor[8].

Desta forma, neste trabalho foram estimadas funções de reflectância bidirecional para copas de copaíba para analisar a semelhança entre os indivíduos com base na similaridade das funções encontradas.

#### **2. MATERIAIS E MÉTODOS**

#### *2.1.Obtenção dos dados*

A área selecionada para este estudo está localizada no fragmento florestal Ponte Branca, que é parte da Estação Ecológica Mico Leão Preto (ESEC MLP) no sudoeste do estado de São Paulo. A ESEC MLP, mostrada na figura 1, foi criada em 2002 e é composta de quatro fragmentos de remanescentes florestais de Mata Atlântica localizados nos municípios do Pontal do Paranapanema, totalizando 6677 Hectares[9] [10].

Na gleba Ponte Branca foi escolhido um transecto de localização aproximada 22°23'53"S e 52°31'19"O, com extensão de 410 m, perpendicular à borda do remanescente. Esta área foi imageada em duas faixas de vôo a 160m de altura com velocidade de 4 m/s e intervalo de aquisição de 2s entre as imagens, resultando em sobreposição longitudinal de mais de 70%. O GSD calculado, considerando a altura das copas é de aproximadamente 10 cm.

## ESTAÇÃO ECOLÓGICA MICO LEÃO PRETO

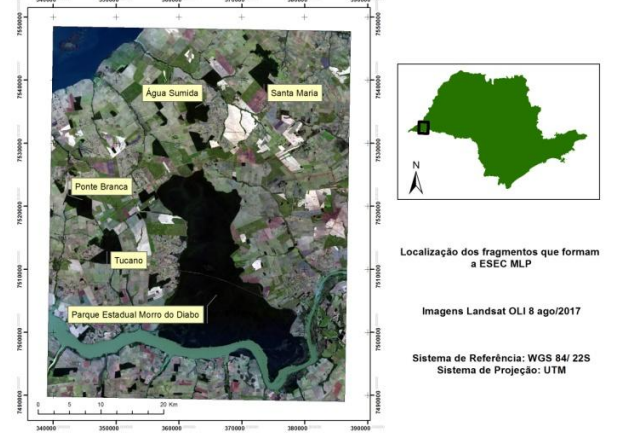

**Figura 1. Localização da área de estudo**

O vôo teve duração de aproximadamente 10 minutos, portanto o ângulo solar é considerado constante: 56,35 zenital e 38,46 azimutal.

Na aquisição de imagens foi utilizada uma câmara hiperespectral Rikola (Senop Ltd) transportada em um VARP. A câmara é do tipo de quadro e utiliza a tecnologia FPI para a configuração das bandas do espectro eletromagnético de interesse. Neste estudo foram imageadas 25 bandas espectrais nas regiões do verde, vermelho e infravermelho próximo, como mostra a figura 2. As bandas apresentam largura à meia altura (FWHM - Full width at half maximum) de aproximadamente 17nm, em média.

As cenas obtidas foram corrigidas de darkcurrent e vinhete pelo software Hyperspectral Imager; entende-se que, devido a proximidade do alvo com o sensor, não são necessárias correções atmosféricas.

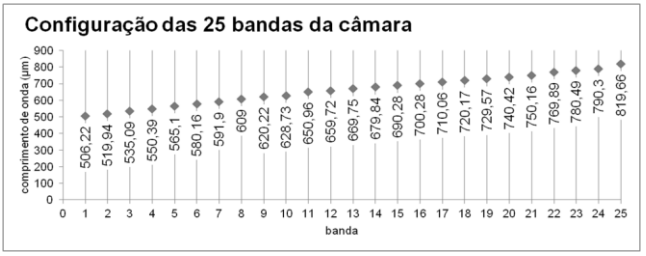

**Figura 2. Configuração das bandas da câmara hiperespectral**

A câmara de quadro embarcada em um VARP proporciona grande sobreposição lateral e longitudinal entre as imagens, o que colabora com a obtenção de diferentes posições de imageamento para os pontos amostrais.

Honkavaara *et al* sugere uma metodologia para ajuste radiométrico em bloco, que utiliza os parâmetros de orientação interior e exterior da câmara, uma malha regular de pontos georreferenciados e um Modelo Digital de Superfície como parâmetros de entrada. A partir destes dados o software produz, além do bloco ajustado radiometricamente, alguns subprodutos como o arquivo de ângulos que se referem aos ângulos de visada de cada pixel, os quais são calculados com base na orientação exterior de cada tomada [11].

Esse arquivo do tipo .txt contém para cada ponto da malha regular: o número das imagem onde este ponto é visível, o número das bandas, o ID do ponto, suas coordenadas, os ângulos azimutal e zenital de visada (posição da câmara) e de iluminação (posição do Sol) e o ND em cada uma das geometrias.

Neste estudo utilizou-se como entrada de dados uma grade de 0,5m de espaçamento, de forma a dispor de uma amostra de pontos abundante sobre as copas.

A partir de levantamento de campo prévio, foram identificados indivíduos da espécie Copaíba (*Copaifera Languisdorffii*). Essa espécie foi escolhida pela disponibilidade de muitos exemplares com altura acima do dossel. Através da localização dos indivíduos em uma imagem ortoretificada, um arquivo shape foi elaborado contendo 14 polígonos correspondentes ao contorno da copa de interesse visto no nadir. Pela sobreposição do shape aos pontos gerados no arquivo de ângulos, foram extraídos apenas os pontos correspondentes às copas, e salvos em arquivos separados para cada indivíduo. Como resultado, obteve-se 14 arquivos de texto contendo os dados para as copas, numerados de 0 a 13.

A partir do ND foi calculado para cada banda espectral de cada copa os fatores de reflectância, através da linha empírica como proposto por Myioshi [12]. Esses dados foram tratados nos softwares MiniTab 16 e Microsoft excell.

#### *2.2. Análise Estatística*

Para cada copa foi feita uma regressão no método Stepwise a um nível de confiança de 0,05 utilizando como preditores as variáveis banda, ND, Ângulo Zenital (angzen) e Ângulo Azimutal (angazi) e variável resposta o fator de reflectância (FR). Portanto, foram utilizadas 4 variáveis, e espera-se que o CP de Mallows esteja o mais próximo de 4, o R² mais próximo de 100 e o desvio padrão S baixo (próximo de 0).

#### **3. RESULTADOS E DISCUSSÃO**

Para cada uma das 14 regressões o resultado foi uma equação linear cujas incógnitas podem variar entre os modelos devido ao método de estimativa da regressão Stepwise dar liberdade ao software de acrescentar e retirar parâmetros de forma a melhor ajustar uma função aos dados. Em todas as equações os parâmetros que se mantiveram foram banda e ND. O ângulo zenital se mantém em 12 das 14 equações e o ângulo azimutal apenas foi mantido em dois modelos. A variável ângulo azimutal (angazi) não foi mantida pelo software em 12 das 14 regressões (aproximadamente 85%), o que mostra que neste estudo o ângulo azimutal não foi importante para o cálculo do fator de reflectância. Esses resultados estão na Tabela 1.

| Copa           | Constante   | angzen     | <b>ND</b> | Banda      | angazi     |  |
|----------------|-------------|------------|-----------|------------|------------|--|
| $_{\rm C0}$    | $-0.03622$  | $-0,00002$ | 0,00001   | 0,00192    | 0          |  |
| C1             | $-0.02551$  | 0.00011    | 0,00001   | 0,00114    | 0          |  |
| C <sub>2</sub> | $-0.02571$  | $-0,00012$ | 0,00001   | 0,00101    | 0          |  |
| C <sub>3</sub> | $-0,02749$  | $-0,00009$ | 0,00001   | 0,00138    | 0          |  |
| C4             | $-0,02824$  | $-0,00007$ | 0,00001   | 0,00133    | 0          |  |
| C <sub>5</sub> | $-0,02604$  | 0,00014    | 0,00001   | 0,00089    | 0          |  |
| C <sub>6</sub> | $-0,008781$ | $\theta$   | 0,00001   | $-0,0005$  | 0          |  |
| C7             | $-0.03004$  | 0,00012    | 0,00001   | 0,00144    | 0          |  |
| C8             | $-0,02822$  | 0,00009    | 0,00001   | 0,00113    | 0          |  |
| C9             | $-0.01969$  | 0,00007    | 0,00001   | 0,00065    | 0          |  |
| C10            | $-0,008131$ | $\Omega$   | 0,00001   | $-0,00009$ | $-0,00001$ |  |
| C11            | $-0.01665$  | 0,00009    | 0,00001   | $\theta$   | 0,00001    |  |
| C12            | $-0.02532$  | 0,00011    | 0,00001   | 0,00112    | 0          |  |
| C13            | $-0,0226$   | $-0,0004$  | 0,00001   | 0,00131    | 0          |  |

**Tabela 1: Constante e incógnitas obtidas nas 14 regressões lineares.**

Para determinar a qualidade dos modelos elaborados pela regressão Stepwise foram utilizados os parâmetros R², S e CP de Mallows. Observa-se que o CP de mallows ficou próximo de 3,5 (valor ideal: 4), sendo o melhor resultado na copa de número 6, cujo CP foi 4,1. Os valores de R² foram satisfatórios, muito próximos de 80%, excetuando a copa 6 cujo R² foi 63,14%, e melhor resultado para copa 2, com 79,89. O desvio padrão foi baixo para todas as regressões, ficando com média de 0,032 e menor valor para a copa 10, como mostra a Tabela 2.

|                | CP             |       |        |      | CP             |       |        |
|----------------|----------------|-------|--------|------|----------------|-------|--------|
| Copa           | <b>Mallows</b> | $R^2$ | S      | Copa | <b>Mallows</b> | $R^2$ | S      |
| C <sub>0</sub> | 3              | 78,42 | 0.0455 | C7   | 4,7            | 78,52 | 0,0348 |
| C <sub>1</sub> | 3              | 78.87 | 0.0298 | C8   | 3              | 79,31 | 0,0354 |
| C <sub>2</sub> | 3,2            | 79.89 | 0,036  | C9   | 3              | 77,62 | 0,0254 |
| C <sub>3</sub> | 3              | 78,27 | 0,035  | C10  | 5              | 72,88 | 0,0151 |
| C <sub>4</sub> | 3.5            | 79.45 | 0.0363 | C11  | 3,1            | 77,66 | 0,0211 |
| C5             | 3              | 79.68 | 0,0345 | C12  | 3,2            | 79.02 | 0,0312 |
| C <sub>6</sub> | 4.1            | 63.14 | 0,0326 | C13  | 4,6            | 78.52 | 0.0342 |

**Tabela 2: Parâmetros de qualidade das regressões com destaque para os melhores valores.**

Foi preciso analisar, ainda, a semelhança entre as regressões para entender a capacidade de síntese em um único modelo dos parâmetros de imageamento para as copas de indivíduos de Copaíba. Para isto, foi analisada a variância dos parâmetros considerados para as regressões e o resíduo a partir da média dos valores. Esses resultados estão expressos na tabela 3. A menor variância é do parâmetro ND, de valor zero. Para os outros parâmetros, observa-se que a variância é muito pequena, o maior valor tem significância na quinta casa decimal.

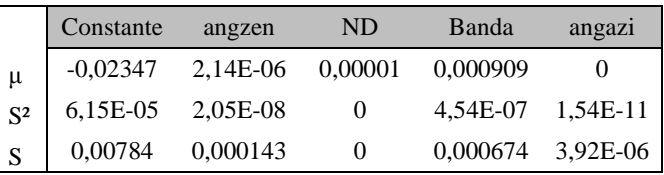

**Tabela 3: Média, Variância e Desvio Padrão da constante e incógnitas analisando as 14 regressões.**

Para o cálculo dos resíduos, cada valor foi subtraído da média do parâmetro e estes resíduos foram somados. Para dois dos três parâmetros relevantes ( Constante, angzen e ND) a soma dos resíduos foi zero, mostrando que os valores se comportam bem em relação à média e não são tendenciosos. Para o parâmetro constante das regressões a soma dos resíduos foi um valor muito pequeno, que pode ser desconsiderado porque apresenta relevância depois da 17ª casa decimal. Estes dados estão na tabela 4.

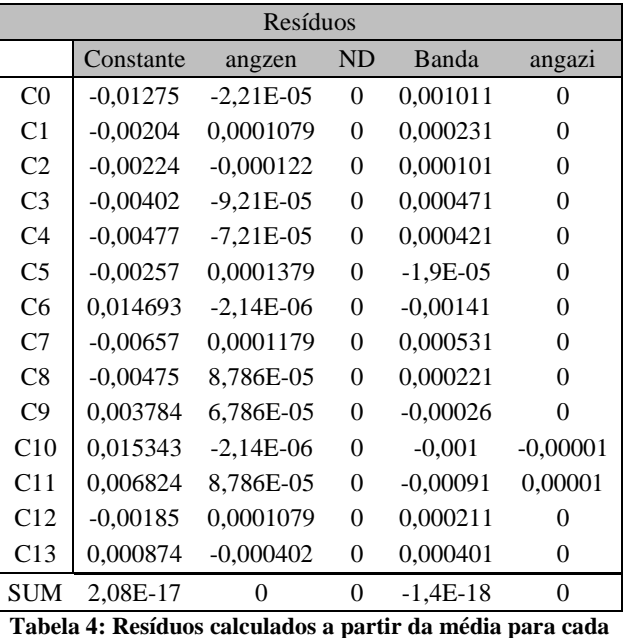

**parâmetro em cada regressão.**

O que caracteriza o dossel de uma árvore são os parâmetros fitométricos da espécie como índice de área foliar (IAF), distribuição angular foliar (DAF), tamanho da folha e os parâmetros bioquímicos como clorofila, proteínas, lignina e celulose presentes na sua composição[13]. Portanto, é esperado que o Fator de Reflectância varie segundo um padrão para espécies iguais.

Resíduos pequenos em torno da média e com soma muito próxima de zero indicam que uma média dos valores de cada incógnita pode ser uma boa estimativa de generalização do modelo para obter o fator de reflectância para a copaíba nas condições estudadas.Assim, é possível estimar a seguinte função para todos os indivíduos estudados:

### $FR = -0.02347 + 2.14E^{-}$  $+0,000909$ *banda*

### **5. CONCLUSÕES**

A câmara hiperespectral de quadro embarcada em VARP se mostrou um bom instrumento para obter diferentes registros da mesma cena com diferentes geometrias de visada, porque apresenta grande sobreposição longitudinal entre as tomadas. Desta sobreposição foram extraídos pontos a cada 0,5m sobre as copas em suas diferentes posições de visada do sensor possíveis, o que mostrou a variação do fator de reflectância em função dos ângulos zenital e da banda. A análise estatística destes valores indica que existe um padrão para a copa de Copaíba, porque a variação dos valores é pequena e a soma dos resíduos tende a zero.

O método Stepwise foi eficiente em encontrar bons modelos para os parâmetros informados e sugere que o ângulo azimutal de visada não é um parâmetro preponderante para a estimativa do fator de reflectância.

Os modelos gerados pelas regressões para cada copa ficaram muito próximas, mostrando que para a espécie Copaíba nas condições estudadas é possível determinar uma função cujos parâmetros carregam informações intrínsecas às copas desta espécie como geometria, ângulo foliar, densidade de folhas e pigmentos fotossintéticos, por exemplo.

Este trabalho mostra que existe potencial em estudar a variação do fator de reflectância nos variados ângulos de aquisição de imagens como um parâmetro de caracteziação de espécies florestais.Estudos futuros devem incluir a caracterização de outras espécies nativas do mesmo remanescente para entender a dinâmica de variação do fator de reflectância.

### **6. REFERÊNCIAS**

[1] Leitão Filho, H. F., "Considerações sobre a florística de florestas tropicais e sub-tropicais do Brasil", *IPEF*, vol. 35, p. 41–46, abr. 1987.

[2] Cruz, C. B*.*;Vicens R.S.;Seabra, V.S.;Reis, R.B.; Faber, O.A.; Richter, M.;Arnaut, P.K.; Araujo, M. "Classificação orientada a objetos no mapeamento dos remanescentes da cobertura vegetal do bioma Mata Atlântica, na escala 1:250.000", apresentado em XIII Simpósio Brasileiro de Sensoriamento Remoto, Florianópolis, abr-2007.

[3] C. Júnior *et al.*, "Mapeamento da vegetação na floresta atlântica usando o classificador de árvore de decisão para integrar dados de sensoriamento remoto e modelo digital de

terreno", *Revista Brasileira de Geofísica*, vol. 26, nº 3, p. 331–345, set. 2008.

[4] Cunha, A. e Guedes, F.B., *Mapeamentos para a conservação e recuperação da biodiversidade na Mata Atlântica: em busca de uma estratégia espacial integradora para orientar ações aplicadas*, vol. 1. Brasília: Secretaria de Biodiversidade e Florestas, 2013.

[5] Dalponte, M.; Ene, L. T. ; Marconcini, M.; Gobakken, T. ; e Næsset, E. "Semi-supervised SVM for individual tree crown species classification", *ISPRS Journal of Photogrammetry and Remote Sensing*, vol. 110, p. 77–87, dez. 2015.

[6] Li, X. e Strahler, A. H.; "Geometric-optical bidirectional reflectance modeling of the discrete crown vegetation canopy: effect of crown shape and mutual shadowing", *IEEE Transactions on Geoscience and Remote Sensing*, vol. 30, nº 2, p. 276–292, mar. 1992.

[7] Roosjen, P. P. J.; Suomalainen, J. M. ; Bartholomeus, H. M.; Kooistra, L.; e Clevers, J. G. P. W.,"Mapping Reflectance Anisotropy of a Potato Canopy Using Aerial Images Acquired with an Unmanned Aerial Vehicle", *Remote Sensing*, vol. 9, nº 5, p. 417, abr. 2017.

[8] Shaepman-Strub,G; Shaepman, M.; Martonchik, J.; Painter, T.; e Dangel, S., "Radiometry and Reflectance: From Terminology Concepts to Measured Quantities", in *The SAGE Handbook of Remote Sensing*, SAGE, 2009, p. 539.

[9] Ferreira, C. F. e Jansen, D. C. "Caracterização Espeleológica Da Estação Ecológica Mico-Leão-Preto / SP", *Revista Brasileira de Espeleologia*, vol. 2, nº 4, p. 34– 46, abr. 2015.

[10] Martins, C. S. "Conservação do Mico-Leão Preto (Leontopithecus chrysopygus): três tipos de manejo avaliados através da ecologia e comportamento", Dissertação (mestrado), Universidade Estadual de Campinas, Campinas, 2003.

[11] Honkavaara, E. *et al.*, "Processing and Assessment of Spectrometric, Stereoscopic Imagery Collected Using a Lightweight UAV Spectral Camera for Precision Agriculture", *Remote Sensing*, vol. 5, nº 10, p. 5006-5039, out. 2013.

[12] Miyoshi, G. T., "Caracterização espectral de espécies de Mata Atlântica de Interior em nível foliar e de copa", Dissertação (mestrado), Universidade Estadual Paulista, Presidente Prudente, 2016.

[13] Kuusk, A., "A two-layer canopy reflectance model", *Journal of Quantitative Spectroscopy and Radiative Transfer*, vol. 71, n<sup>o</sup> 1, p. 1–9, out. 2001.

## **7. AGRADECIMENTOS**

O presente trabalho foi realizado com apoio da Coordenação de Aperfeiçoamento de Pessoal de Nível Superior - Brasil (CAPES) Financiamento 001 e do Conselho Nacional de Desenvolvimento Científico e Tecnológico (CNPq).